## Mach3 Motion Control Card

Install Mach3 Software if you haven't already

Insert Disk

Plug in 'Mach3 Motion Card' using the supplied USB cord.

Computer will then search for and install the necessary drivers. May take up to 5 minutes.

Open the disks' contents and locate the folder, "USB card driver-v2.35", and open it

The NcUSBPod.dll is the card driver. Please copy it to the Mach3\Plugins directory (C:\Mach3\Plugins)

The Mach3MotionControlCard.xml is the Mach3 configuration file, please copy it to the Mach3 directory (C:\Mach3)

Now open Mach3 Loader and select Mach3millUSBMotionCard

Mach 3 will now open and ask to select a plug in

Select "NcUsbPod-XHC-Mach3-USB-Motion-Card"

You should now be able to run your machine

One more thing:

Close out Mach3 and go back into your C:\Mach3 directory

Go back into the CD contents and open "USB card driver-v2.35"

Copy the file "M930.m1s" to C:\Mach3\macros\ Mach3MotionControlCard

You are now complete

Enjoy.

## - 28 Engine Configuration... Ports & Pins Port Setup and Axis Selection Motor Outputs Input Signals Output Signals Encoder/MPG's Spindle Setup Mill Options -Port #1-Port #2 MaxNC Mode I Port Enabled OR Port Enabled Max CL Mode enabled 0x378 0x278 Port Address Port Address Max NC-10 Wave Drive Entry in Hex 0-9 A-F only Entry in Hex 0-9 A-F only Program restart necessary Pins 2-9 as inputs Restart if changed Sherline 1/2 Pulse mode. Kernel Speed ModBus InputOutput Support @ 25000Hz @ 35000Hz @ 45000Hz @ 60000hz ModBus PlugIn Supported. TCP Modbus support C 65000hz C 75000hz C 100khz Event Driven Serial Control Note: Software must be restarted and motors retuned if kemel speed is changed. OK Cancel Apply

| Signal  | Enabled | Step Pin# | Dir Pin# | Dir LowActi | Step Low A | Step Port | Dir Port |
|---------|---------|-----------|----------|-------------|------------|-----------|----------|
| X Axis  | 4       | 2         | 6        | ×           | X          | 1         | 1        |
| Y Axis  | 4       | 3         | 7        | ×           | ×          | 1         | 1        |
| Z Axis  | 4       | 4         | 8        | ×           | ×          | 1         | 1        |
| A Axis  | 4       | 5         | 9        | ×           | ×          | 1         | 1        |
| B Axis  | 4       | 10        | 11       | ×           | ×          | 1         | 1        |
| C Axis  | 4       | 12        | 13       | ×           | ×          | 1         | 1        |
| Spindle | *       | 0         | 0        | ×           | ×          | 1         | 1        |
|         | 10      |           | 17       |             |            |           |          |

## Mach 3 Config.

| Setup and Axis | Selection | Motor Outputs In | nput Signals Outpu | t Signals   Encod | der/MPG's   Spir | ndle Setup   Mill | Options  |
|----------------|-----------|------------------|--------------------|-------------------|------------------|-------------------|----------|
| Signal         | Enabled   | Port #           | Pin Number         | Active Low        | Emulated         | HotKey            | <u> </u> |
| (++            | *         | 1                | 8                  | X                 | *                | 0                 | E        |
| (              | 8         | 1                | 8                  | 8                 | 8                | 0                 |          |
| (Home          | 4         | 1                | 0                  | 4                 | 8                | 0                 |          |
| (++            | X         | 1                | 9                  | *                 | 8                | 0                 |          |
| (              | 8         | 1                | 9                  | X                 | X                | 0                 |          |
| (Home          | 4         | 1                | 1                  | 4                 | *                | 0                 |          |
| Z ++           | ×         | 1                | 10                 | 8                 | 8                | 0                 | _        |
| Z              | ×         | 1                | 10                 | X                 | X                | 0                 |          |
| Z Home         | 4         | 1                | 2                  | 4                 | X                | 0                 |          |
| A ++           | ×         | 1                | 11                 | 8                 | X                | 0                 |          |
| A              | ×         | 1                | 11                 | ×                 | X                | 0                 |          |
| A Home         | ×         | 1                | 3                  | X                 | X                | 0                 |          |
| 3 ++           | *         | 1                | 12                 | *                 | X                | 0                 |          |
| 3              | ×         | 1                | 12                 | X                 | X                | 0                 |          |
| 3 Home         | ×         | 1                | 4                  | X                 | *                | 0                 | Apply    |
| C ++           | ×         | 1                | 13                 | X                 | X                | 0                 |          |
| -<br>C         | ×         | 1                | 13                 | X                 | X                | 0                 |          |
| C Home         | *         | 1                | 0                  | X                 | X                | 0                 |          |
| nput #1        | *         | 1                | 0                  | *                 | 8                | 0                 | -        |
| nput #2        | *         | 1                | 0                  | 8                 | 8                | 0                 |          |
| nput #3        | 8         | 1                | 0                  | X                 | X                | 0                 |          |
| nput #4        | ×         | 1                | 0                  | X                 | X                | 0                 |          |
| Probe          | 4         | 1                | 4                  | 4                 | X                | 0                 |          |
| ndex           | X         | 1                | 0                  | ×                 | *                | 0                 |          |
| .imit Ovrd     | 8         | 1                | 0                  | X                 | X                | 0                 | -        |
| Stop           | 4         | 1                | 5                  | 4                 | 4                | 0                 |          |
| THC On         | *         | 1                | 0                  | 8                 | X                | 0                 |          |
| ГНС Up         | 8         | 1                | 0                  | *                 | X                | 0                 |          |
| THC Down       | 8         | 1                | 0                  | *                 | X                | 0                 |          |
| DEM Trig #1    | ×         | 1                | 0                  | X                 | X                | 0                 |          |
| DEM Trig #2    | *         | 1                | 0                  | 8                 | X                | 0                 |          |
| DEM Trig #3    | ×         | 1                | 0                  | X                 | X                | 0                 |          |
| DEM Trig #4    | ×         | 1                | 0                  | X                 | X                | 0                 |          |
| DEM Trig #5    | *         | 1                | 0                  | X                 | X                | 0                 |          |
| DEM Trig #6    | 8         | 1                | 0                  | 8                 | X                | 0                 |          |
| DEM Trig #7    | *         | 1                | 0                  | *                 | X                | 0                 |          |
| DEM Trig #8    | *         | 1                | 0                  | 8                 | X                | 0                 |          |
| DEM Trig #9    | 2         | 1                | 0                  | X                 | X                | 0                 |          |
| DEM Trig #10   |           | 1                | 0                  | 8                 | X                | 0                 |          |
| DEM Trig #11   |           | 1                | 0                  | *                 | X                | 0                 |          |
| DENT 119 #12   | - 3 ( K   | -                | 0                  |                   |                  | 0                 | -        |

## Wiring Diagram

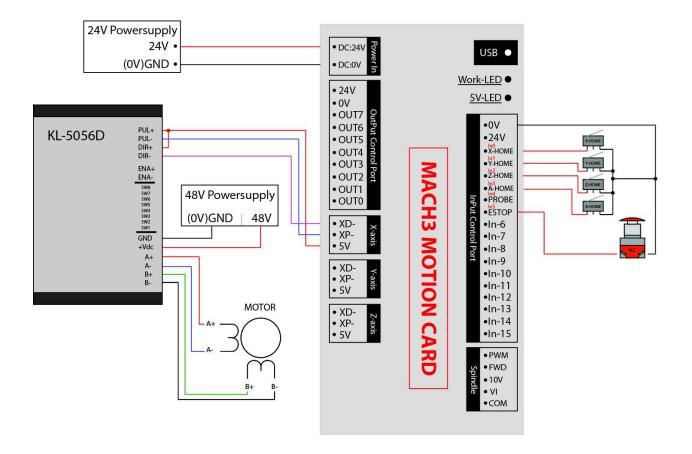

|                            | Parameter Description         |                                           |  |  |
|----------------------------|-------------------------------|-------------------------------------------|--|--|
| Axis output                | Drive Current                 | Isolated open collector output; 5V,20mA   |  |  |
| control:                   | Drive                         | Pulse + direction output                  |  |  |
|                            | Output frequency              | 400KHZ                                    |  |  |
|                            | axes                          | MK3:3-axis;MK4:4-axis;MK6:6-axis          |  |  |
|                            | Isolation Voltage             | 3.5KV                                     |  |  |
| Spindle inverter           | Analog voltage output         | 0-10V                                     |  |  |
| output:                    | PWM output                    | 5V, 1HZ, Duty;0-100%                      |  |  |
| 3 types of output<br>modes | Pulse + direction<br>output   | 5V,15HZ to 4KHZ                           |  |  |
| 8 IO output                | Drive Current                 | Isolation:50mA, 25V                       |  |  |
|                            | Isolation Voltage             | 3.5KV                                     |  |  |
| 16 IO output               | Input Current                 | Isolated inputs, 5mA, maximum voltage 25V |  |  |
|                            | Isolation Voltage             | 3.5KV                                     |  |  |
| USB interface              | Complies with USB2.0 Standard |                                           |  |  |